## **Installer phpMyAdmin**

Prérequis :

- $\bullet$  PHP 7.4
- Apache 2.4
- MariaDB / MySQL 5.5 et plus

Les modules PHP **mysql**, **zip**, **gd** et **mbstring** sont nécessaires pour une utilisation optimale de l'application.

**sudo** apt **install** php7.4-mysql php7.4-mbstring php-zip php-gd

Télécharger l'archive présent sur le site phpmyadmin.net permet d'avoir la dernière version stable en date. A l'heure où j'écris ces lignes, il s'agit de la version 5.0.2.

cd /var/www

wget

```
https://files.phpmyadmin.net/phpMyAdmin/5.0.2/phpMyAdmin-5.0.2-all-languages
.tar.gz
```

```
 sudo tar -xzvf phpMyAdmin-5.0.2-all-languages.tar.gz
 sudo rm phpMyAdmin-5.0.2-all-languages.tar.gz
   cd phpMyAdmin-5.0.2-all-languages
   sudo chgrp -R www-data .
   sudo chmod -R g+s .
```
—

Configuration simple avec le fichier présent dans ``/var/html/phpMyAdmin-5.0.2-alllanguages/config.inc.php``

## **<?php**

```
// use here a value of your choice at least 32 chars long
\frac{1}{2} \frac{1}{d\theta} \frac{1}{d\theta} \frac{1}{d$i=0;$i++;$cfg['Servers'][$i]['auth type'] = 'cookie';// if you insist on "root" having no password:
// $cfg['Servers'][$i]['AllowNoPassword'] = true;
```
—

configuration site avaible

sudo nano /etc/apache2/sites-available/100-phpmyadmin.conf

```
Alias /phpmyadmin /var/www/phpMyAdmin-5.0.2-all-languages
<Directory /var/www/phpMyAdmin-5.0.2-all-languages>
     Options Indexes FollowSymLinks
     DirectoryIndex index.php
     <IfModule mod_php5.c>
         AddType application/x-httpd-php .php
         php_flag magic_quotes_gpc Off
        php flag track vars On
        php flag register globals Off
        php value include path.
     </IfModule>
</Directory>
# Authorize for setup
<Directory /var/www/phpMyAdmin-5.0.2-all-languages/setup>
     <IfModule mod_authn_file.c>
     AuthType Basic
     AuthName "phpMyAdmin Setup"
     AuthUserFile /etc/phpmyadmin/htpasswd.setup
     </IfModule>
     Require valid-user
</Directory>
# Disallow web access to directories that don't need it
<Directory /var/www/phpMyAdmin-5.0.2-all-languages/libraries>
     Order Deny,Allow
     Deny from All
</Directory>
<Directory /var/www/phpMyAdmin-5.0.2-all-languages/setup/lib>
     Order Deny,Allow
     Deny from All
</Directory>
```
## Activer la configuration du site

sudo a2ensite 100-phpmyadmin

sudo systemctl reload apache2

```
Code intégral et interactif en cours de rédaction sur
https://github.com/cedricAbonnel/server-web/scripts/install-phpmyadmin
```
—

From: <https://www.abonnel.fr/> - **notes informatique & technologie**

Permanent link: **<https://www.abonnel.fr/informatique/serveur/web-linux-apache/installer-phpmyadmin>**

Last update: **2023/02/09 17:12**

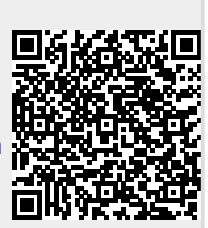